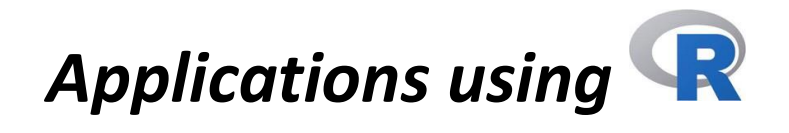

## *Analysis of categorical variables*

```
Define the categorical variables cut and color
cut=diamonds$cut
color=diamonds$color
```
Display the categories of the categorical variable *cut* unique(cut)

Display the absolute frequencies of the categorical variable *cut* and identify the mode table(cut)

```
Draw a bar plot of the categorical variable cut
plot(cut)
or
a=ggplot(diamonds, aes(cut))
b=a+geom_bar()
b
```

```
Display the percentages of the categorical variable cut
100*table(cut)/length(cut)
or
100*prop.table(table(cut))
```

```
Draw the pie chart of the variable cut
pie(table(cut))
```

```
Draw a bar plot of the categorical variables cut and color
plot(cut,color)
or
a=ggplot(diamonds, aes(cut,color))
b=a+geom_count()
```
Run the chi-square test to study the association between two categorical variables, *cut* and *color* 

```
Null hypothesis H_0: \chi^2 = 0 (independence, no association)
```

```
Alternative hypothesis H_1: \chi^2 > 0 (dependence, association)
```
The decision of the test depends on the *p*-value.

If *p*-value < 0.05, there is an evidence against  $H_0$  (we reject  $H_0$ ).

If *p*-value  $\geq$  0.05, there is an evidence in favor of  $H_0$  (we do not reject  $H_0$ ) chisq.test(cut,color)

## *Analysis of numerical variables*

Install and load the package *ggplot2*  Consider the dataset *diamonds* View the dataset *diamonds* View(diamonds)

Define the variable *carat* from the dataset *diamonds* carat=diamonds\$carat

Compute the mean, the median, the minimum, and the maximum of the variable *carat* m=mean(carat) Me=median(carat) min(carat) max(carat)

Compute the first and third quartile of the variable *carat* Q1=quantile(carat,0.25) Q3=quantile(carat,0.75)

Compute the p-quantile of the variable *carat* Qp=quantile(carat,p)

```
Compute the frequency of the value 0.21 for the variable carat
length(carat[carat==0.21])
```
Compute minimum value, maximum value, mean, median, first and third quartile of the variable *carat* summary(carat)

```
Draw the histogram of the variable carat
hist(carat)
or
a=ggplot(diamonds, aes(x=carat))
b=a+geom_histogram()
b
```

```
Draw the histogram of the variable carat with 50 bins
hist(carat,50)
or
a=ggplot(diamonds, aes(x=carat))
b=a+geom_histogram(bins=50)
b
```

```
Draw the histogram of the variable carat with bins equal to 0.10
a=ggplot(diamonds, aes(x=carat))
b=a+geom_histogram(binwidth=0.10)
b
```
Draw the histogram (with densities and 50 bins) and the density plot (in blue) of the variable *carat*

```
hist(carat,50,freq=F)
lines(density(carat),col="blue",lwd=2)
or
a=ggplot(diamonds, aes(carat))
b=a+geom_histogram(bins=50, aes(y = after_stat(density)))
c=b+geom_density(col="blue")
c
```
Draw a red and green histogram (with densities and 50 bins) and the density plot (in blue) of the variable *carat*

```
hist(carat, 50, freq=F, col="green")
lines(density(carat), col="blue", lwd=2)
or
a=ggplot(diamonds, aes(x=carat))
b=a+geom\_histogram(bins=50, color='red", fil='green", aes(y = after\_stat(density))c=b+geom_density(col="blue")
c
```
Define the variable *price* from the dataset *diamonds* price=diamonds\$price

```
Draw the scatterplot between variables carat and price
plot(carat, price)
or
a=ggplot(diamonds,aes(x=carat, y=price))
b=a+geom_point()
b
```

```
Draw a smoothed scatterplot between variables carat and price
smoothScatter(carat, price)
or
a=ggplot(diamonds, aes(x=carat, y=price))
b=a+geom_bin2d(bins=250)
```
Compute the correlation between variables *carat* and *price* cor(carat, price)

Run the correlation test to study between variables *cut* and *color*  Null hypothesis  $H_0: r = 0$  (no correlation) Alternative hypothesis  $H_1: r \neq 0$  (correlation) The decision of the test depends on the *p*-value. If *p*-value < 0.05, there is an evidence against  $H_0$  (we reject  $H_0$ ). If *p*-value  $\geq$  0.05, there is an evidence in favor of  $H_0$  (we do not reject  $H_0$ ) cor.test(carat, price)

Draw the scatterplot matrix of the variables *carat*, *price,* and *x* of the dataset *diamonds* x=diamonds\$x pairs(cbind(carat, price, x)) or library(GGally) ggpairs(as.data.frame(cbind(carat, price, x)))

## *Data handling*

Check the presence of missing values in a dataset anyNA(diamonds)

If the output is FALSE, we have no missing value. If the output is TRUE, we have one or more missing values, and we can identify them colSums(is.na(diamonds))

If you want to delete the rows with NA (if any), we define a new dataset diamonds2=na.omit(diamonds)

Check the presence of possible outliers for the variable *carat* boxplot(x)

If there are possible outliers they can be listed using outliersx=boxplot(x)\$out

## *Regression analysis*

Suppose we have imported the dataset *DatasetMarketing* reporting for 170 companies the following variables: *Nationality Youtube advertising expenses Facebook advertising expenses Newspaper advertising expenses Sales* The aim is the estimate of the best model to predict the sales of a company

First, check for the presence of missing values anyNA(DatasetMarketing)

Given the answer (TRUE), we check how many missing values are present. colSums(is.na(DatasetMarketing))

Given that there is just one missing value, we can omit the row containing it and define a new dataset DatasetMarketing2=na.omit(DatasetMarketing)

Define the variables nationality=DatasetMarketing2\$nationality youtube=DatasetMarketing2\$youtube facebook=DatasetMarketing2\$facebook news=DatasetMarketing2\$newspaper sales=DatasetMarketing2\$sales

Then, we check for possible outliers and inaccuracies.

Next step is the estimate of the complete regression model  $mod0=Im(sales ~ variationality+youtube+facebook+news)$ 

Estimate the best model and display the output modB=step(mod0) summary(modB)

Make a prediction with the following categories/values: Nationality=US Youtube expenses = 300 Facebook expenses = 100 Newspaper expenses = 100 newdata=data.frame(nationality="US",youtube=300,facebook=100,news=100)

predict(modB,newdata)